## Branching

Programmers use branches to help make decisions in their code. The branches look for changes in the code. They work off conditional statements like the ones we talked briefly about in Looping.

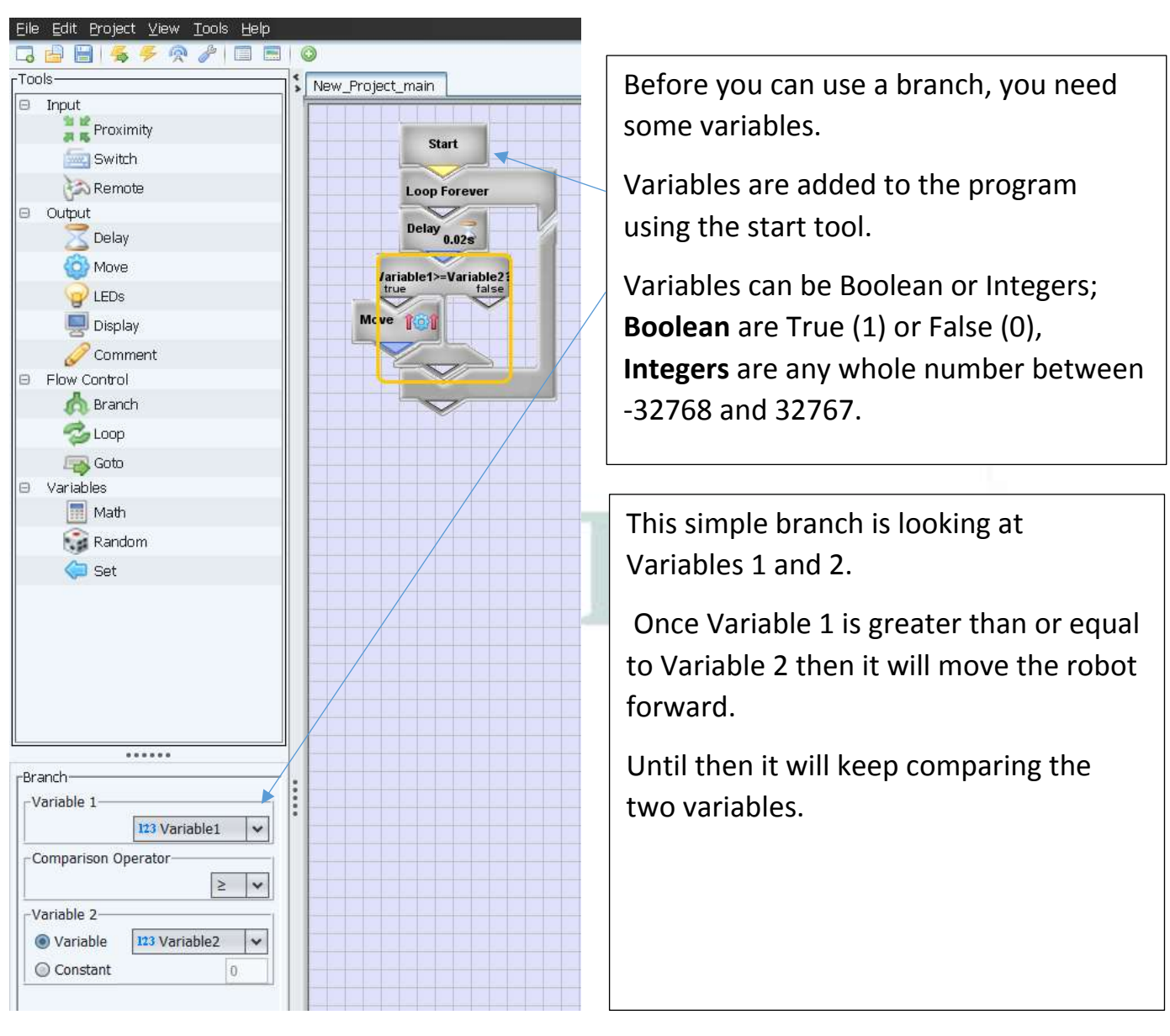

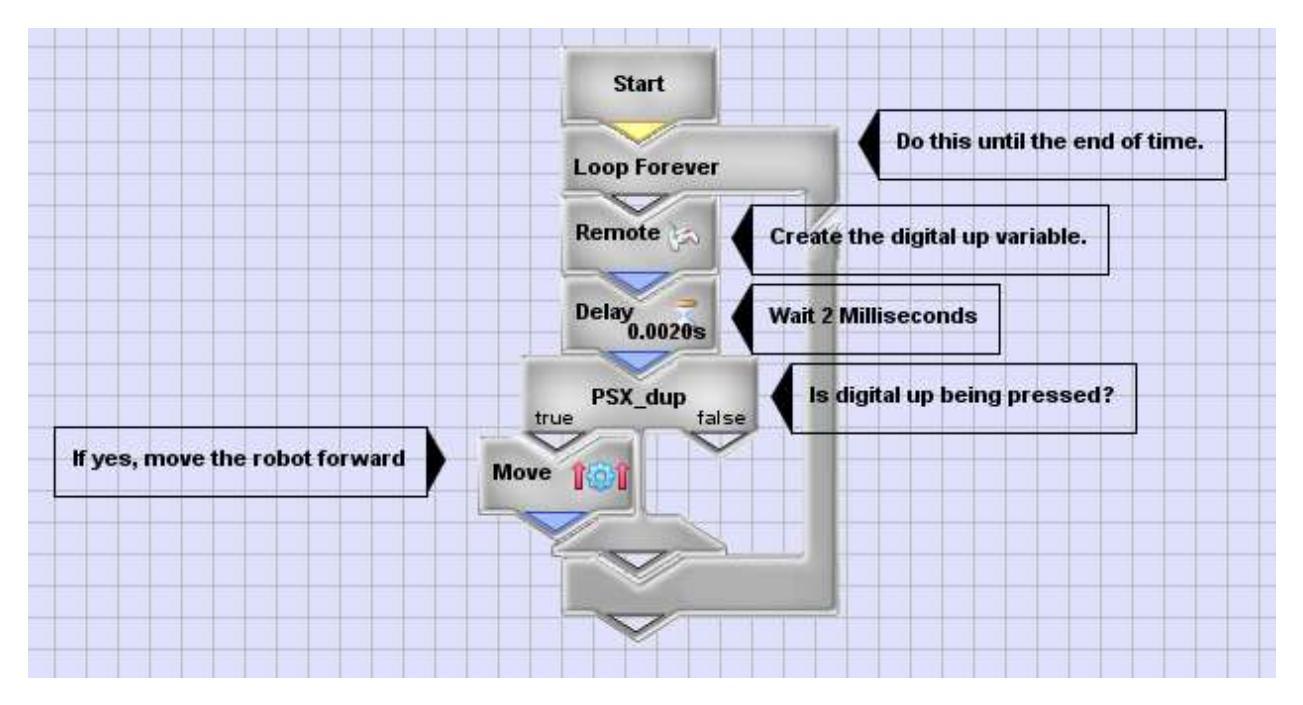

This program uses the Remote tool; it programs the robot to look for a signal coming from the PlayStation controllers Directional Pad or D-Pad. CEENBoT Commander calls the D-Pads controls digital up, down, left, and right. Once the digital up button, which is a Boolean type variable (True or False), it will move the robot forward.